# PUISSANCES de 10 et NOTATION SCIENTIFIQUE

### **Définition**

Le nombre noté a<sup>n</sup> qui se lit « a exposant n » est le produit de n facteurs tous égaux à a.

 $a^n = a \times a \times a \times ... \times a$ 

n facteurs

### **Exemples**

 $2<sup>5</sup> = 2 \times 2 \times 2 \times 2 \times 2 = 32$   $3<sup>4</sup> = 3 \times 3 \times 3 \times 3 = 81$   $(-2)<sup>3</sup> = (-2) \times (-2) \times (-2) = -8$ 

# **Remarques**

a 2 se lit "a exposant 2" ou "a au carré"

a 3 se lit "a exposant 3" ou "a au cube"

# **Astuce**

*La règle des signes s'applique pour le calcul des puissances.*

Le signe de a<sup>n</sup> est positif si :

• *a* est positif

• ou *a* est négatif et n est pair (0, 2, 4, 6, 8, 10 …).

Le signe de *a*<sup>n</sup> est négatif si : *a* est négatif et n est impair (1, 3, 5, 7, 9, 11 ...).

# **Exemples**

4 <sup>5</sup> est positif

(-4)<sup>5</sup> est négatif car il y a **5** facteurs négatifs.

(-10)<sup>8</sup> est positif car il y a **8** facteurs négatifs.

# **Application**

Parcours vert

# **Propriété** de priorité opératoire - admise

Pour calculer une expression numérique, on procède selon l'ordre suivant :

- 1. On calcule l'intérieur des parenthèses. Si des parenthèses sont imbriquées (l'une dans l'autre), on commence par celles qui sont le plus à l'intérieur.
- 2. On calcule les puissances.
- 3. On effectue les multiplications et divisions.
- 4. On termine toujours par les additions et soustractions.

# **Exemple**

 $4 \times 5^2 \times (5 - 4 \times 3)$  $= 4 \times 5^2 \times (5 - 12)$  $= 4 \times 5^2 \times (-7)$  $= 4 \times 25 \times (-7)$  $= 100 \times (-7)$  $= -700$ 

Attention à la position du signe "-" dans le calcul des puissances  $(-2)^4 = 16$  car  $(-2)^4 = (-2) \times (-2) \times (-2) \times (-2) = +16$  $- 2<sup>4</sup> = -16$  car  $- 2<sup>4</sup> = - 2 \times 2 \times 2 \times 2 = -16$  2  $2^4$  = 2 × 2 × 2 × 2 = 16

*La puissance est prioritaire sur le signe "-" qui correspond à une soustraction. On calcule d'abord la puissance.*

**Propriété 1** - admise

 $x^a \times x^b = x$ 

S'il y a le même nombre en bas, on additionne les puissances

# **Exemples**

 $2^3 \times 2^7 = 2^{3+7} = 2^{10}$   $3^4 \times 3^7 = 3^{4+7} = 3^{11}$   $(-2)^3 \times (-2)^7 = (-2)^{3+7} = (-2)^{10}$ 

# **"Justification"**

 $2^3 \times 2^7 = 2 \times 2 \times 2 \times 2 \times 2 \times 2 \times 2 \times 2 \times 2 \times 2 = 2^{3+7} = 2^{10}$ 

#### $\triangle$  Attention à la consigne car on peut attendre deux résultats différents.

**Calcule Mettre**  $2^3 \times 2^5$  sous la forme d'une seule puissance

 $2^3 \times 2^5$ 

 $= 2^8$ 

$$
2^3 \times 2^5 = 8 \times 32
$$
  
= 256 = 2

*Le résultat est un nombre (entier ou décimal) ou une fraction Le résultat est une puissance*

#### **Propriété 2** - admise

$$
(x^a)^b=x
$$

Si les puissances sont imbriquées, on multiplie les exposants.

#### **Exemples**

$$
(2^3)^4 = 2^{3 \times 4} = 2^{12}
$$
  $(10^2)^4 = 10^{2 \times 4} = 10^8$ 

**"Justification"**

( ) = × × × = × × × × × × × × × × × =

#### **Remarque**

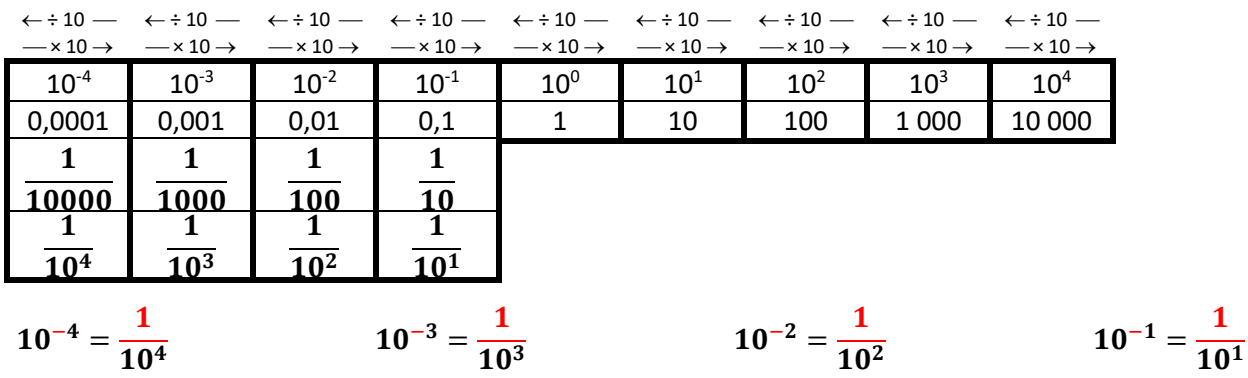

# **Propriété 3** - admise

Si  $x \neq 0$  alors  $x^0 = 1$ 

# **Exemples**

 $4^0 = 1$  $(-4)^0 = 1$   $\pi^0 = 1$  $2,7^0 = 1$   $(-4,8)^0 = 1$  $-9^0 = -1$ 

**Propriété 4** - admise

 $x^{-n} = \frac{1}{\sqrt{2}}$  $x^n$ 

L'exposant négatif devient « 1 sur … »

#### **Exemples**

 $2^{-3} = \frac{1}{2^3}$  $\frac{1}{2^3}$  =  $\mathbf{1}$  $\frac{1}{8}$  =  $5^{-3} = \frac{1}{5^3}$  $\frac{1}{5^3}$  =  $\mathbf{1}$  $\frac{1}{125}$   $(-2)^{-5} = \frac{1}{(-2)}$  $\frac{1}{(-2)^5}$  =  $\mathbf{1}$  $\frac{-}{-32}$  =  $\mathbf{1}$ 32

# **Propriété** - admise

Soit n un entier positif.

10<sup>n</sup> s'écrit avec un "1" suivi de n "0".

10<sup>-n</sup> s'écrit "0,0...01" avec n "0" au total en comptant celui avant la virgule.

#### **Exemples**

 $10^7 = 10000000000000000000001$ 7 zéros

#### **Définition**

Un nombre est dit **sous la forme scientifique** (ou en **notation scientifique**) s'il s'écrit sous la forme : *a* × 10*<sup>n</sup>* K 7

*a* est un nombre décimal dont la distance à zéro est supérieure ou égale à 1 et strictement inférieure à 10 (il ne peut pas être égal à 10). *n* est un entier relatif (positif ou négatif)

# **Exemples** de nombres n'étant pas en notation scientifique

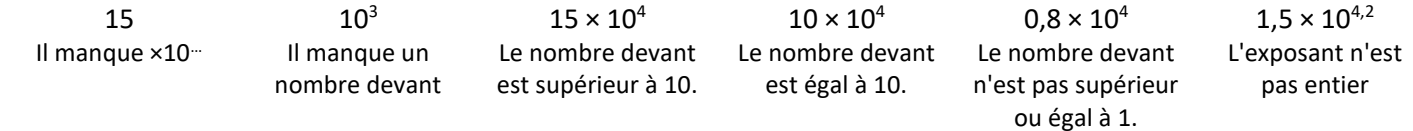

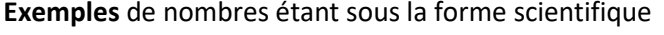

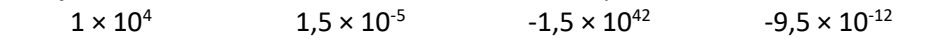

# **Rappels**

Si n est positif, multiplier par 10*<sup>n</sup>* c'est décaler la virgule de *n* rangs vers la droite. Si n est positif, multiplier par 10<sup>-n</sup> c'est décaler la virgule de *n* rangs vers la gauche.

**Exemples** de passage de la notation scientifique à la notation décimale.

 $4,52 \times 10^{4} = 45200$   $-6 \times 10^{4} = -60000$   $4,52 \times 10^{4} = 0,000452$ 

E**xemples** de passage de la notation décimale à la notation scientifique.

 $123.45 = 1.2345 \times 10^{2}$  *10<sup>2</sup>= 100*  $0.012345 = 1.2345 \times 10^{-2}$  $10^{-2} = 0.01$  $123,45 \times 10^5 = 1,2345 \times 10^2 \times 10^5 = 1,2345 \times 10^7$ 

# **Remarque**

Pour faire un calcul avec des nombres en notation scientifique (où apparaissent uniquement des quotients ou produits), on commence par regrouper les nombres décimaux et les puissances de 10.

# **Exemples**

 $45$ 

$$
12 \times 10^{4} \times 55 \times 10^{8} = 12 \times 55 \times 10^{4} \times 10^{8} = 660 \times 10^{12} = 6,6 \times 10^{2} \times 10^{12} = 6,6 \times 10^{14}
$$
  

$$
25 \times 10^{-14} \times (-400) \times 10^{8} = 25 \times (-400) \times 10^{-14} \times 10^{8} = -10000 \times 10^{-6} = -1 \times 10^{4} \times 10^{-6} = -1 \times 10^{-2}
$$
  

$$
0,0055 \times 10^{7} \times 2 \times 10^{8} = 0,0055 \times 2 \times 10^{7} \times 10^{8} = 0,011 \times 10^{15} = 1,1 \times 10^{-2} \times 10^{15} = 1,1 \times 10^{13}
$$
  

$$
\frac{45 \times 10^{23} \times 24 \times 10^{-4}}{18 \times 10^{5}} = \frac{45 \times 24}{18} \times \frac{10^{23} \times 10^{-4}}{10^{5}} = \frac{1080}{18} \times \frac{10^{19}}{10^{5}} = 60 \times 10^{14} = 6 \times 10^{1} \times 10^{14} = 6 \times 10^{15}
$$

# **Utilisation de la calculatrice**

Pour calculer avec des puissances on utilise la touche :

| 1 | $x^2$ | $x^3$ | $x^6$ | $y^2$ | A | A |   |   |   |   |   |   |   |   |   |   |   |   |   |   |   |   |   |   |   |   |   |   |   |   |   |   |   |   |   |   |   |   |   |   |   |   |   |   |   |   |   |   |   |   |   |   |   |   |   |   |   |   |   |   |   |   |   |   |   |   |   |   |   |   |   |   |   |   |   |   |   |   |   |   |   |   |   |   |   |   |   |
|---|-------|-------|-------|-------|---|---|---|---|---|---|---|---|---|---|---|---|---|---|---|---|---|---|---|---|---|---|---|---|---|---|---|---|---|---|---|---|---|---|---|---|---|---|---|---|---|---|---|---|---|---|---|---|---|---|---|---|---|---|---|---|---|---|---|---|---|---|---|---|---|---|---|---|---|---|---|---|---|---|---|---|---|---|---|---|---|---|---|
| 2 | 2     | 3     | 2     | 4     | 4 | 5 | 6 | 7 |   |   |   |   |   |   |   |   |   |   |   |   |   |   |   |   |   |   |   |   |   |   |   |   |   |   |   |   |   |   |   |   |   |   |   |   |   |   |   |   |   |   |   |   |   |   |   |   |   |   |   |   |   |   |   |   |   |   |   |   |   |   |   |   |   |   |   |   |   |   |   |   |   |   |   |   |   |   |   |
| 3 | 2     | 2     | 5     | 9     | 1 | 1 | 1 | 1 | 1 | 1 | 1 | 1 | 1 | 1 | 1 | 1 | 1 | 1 | 1 | 1 | 1 | 1 | 1 | 1 | 1 | 1 | 1 | 1 | 1 | 1 | 1 | 1 | 1 | 1 | 1 | 1 | 1 | 1 | 1 | 1 | 1 | 1 | 1 | 1 | 1 | 1 | 1 | 1 | 1 | 1 | 1 | 1 | 1 | 1 | 1 | 1 | 1 | 1 | 1 | 1 | 1 | 1 | 1 | 1 | 1 | 1 | 1 | 1 | 1 | 1 | 1 | 1 | 1 | 1 | 1 | 1 | 1 | 1 | 1 | 1 | 1 | 1 | 1 | 1 | 1 | 1 | 1 |

[parcours-differencies/](https://www.lesmathsdherve.net/puissances-parcours-differencies/)